### **TIPPS IM UMGANG MIT FAKE NEWS**

Jede:r kann dazu beitragen, damit Falschnachrichten im Internet keine Chance haben!

### **AKTEN CHECKEN**

# IMPRESSUM

### **Medieninhaber, Herausgeber, Verleger:**  ISPA – Internet Service Providers Austria Währinger Straße 3/18 1090 Wien www.ispa.at

Dieses Werk ist lizensiert unter einer Creative-Commons-Namensnennung,  $nicht-kommersiell (CC BY-NC)$ 

**Stand:** Dezember 2022 **Grafik:** David Prem **Redaktion:** Andrea Kopf, Birgit Mühl

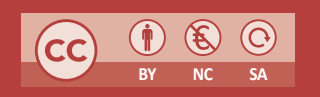

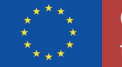

Gefördert durch das Safer-Internet-Programm der Europäischen Union

### Saferinternet.at Das Internet sicher nutzen!

 $+$ 

 $\bigcirc$ 

 $\circ$ 

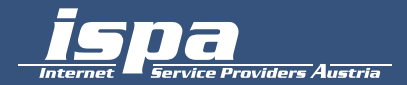

# **FAKT** ODER**FAKE?** HOAXES, BEARBEITETE BILDER UND DEEPFAKES IM INTERNET

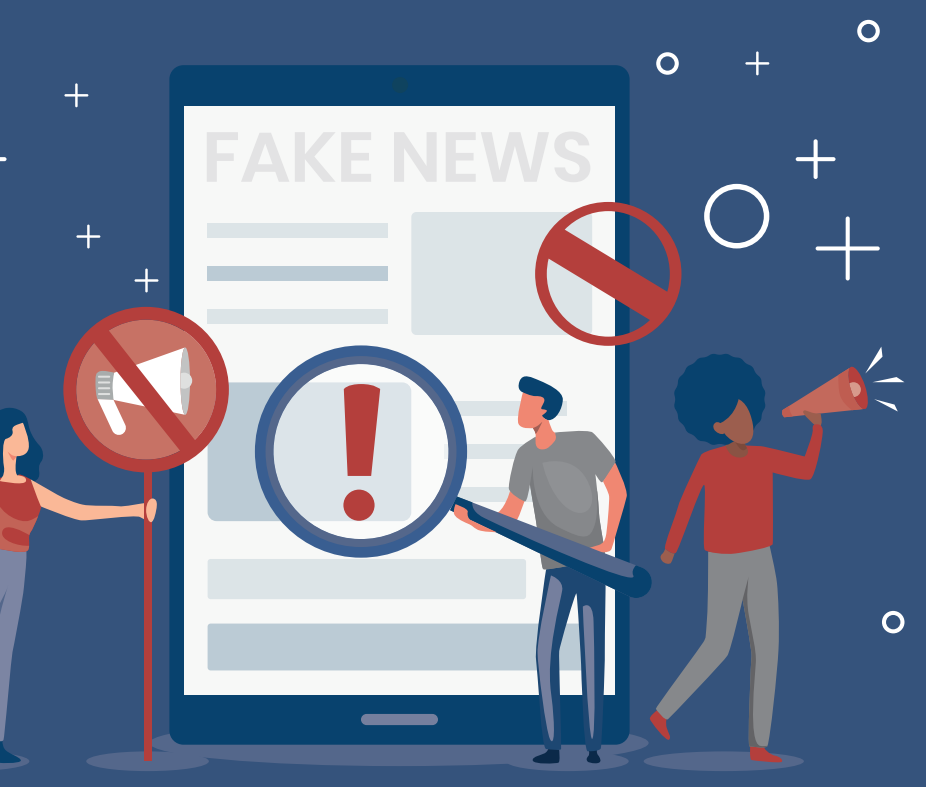

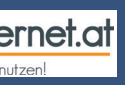

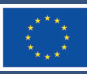

Co-funded by the European Union

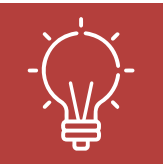

**TIPP: Deepfake-Checker** Durch Hochladen der URL oder des Videos prüft der Deepfake-Checker, ob der Inhalt echt ist.

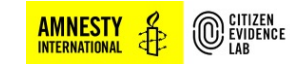

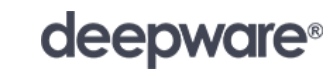

https://citizenevidence.amnestyusa.org https://deepware.ai

╇

**BERATUNGS- UND ANLAUFSTELLEN:**

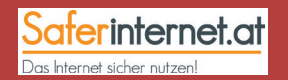

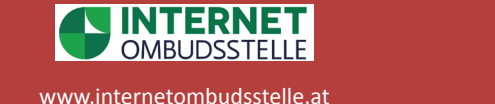

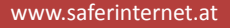

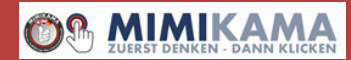

www.mimikama.org

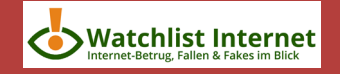

www.watchlist-internet.at

Nütze Faktenchecker im Netz. Das sind Initiativen oder Organisationen, die Fake News prüfen und richtigstellen, z. B. der Mimikama- oder APA-Faktenchecker.

### **A UFKLÄREN**

Schau hin, wenn du Fake News im Netz entdeckst, und stelle Gerüchte und Falschmeldungen auf sachliche Weise richtig.

### **K RITISCH SEIN**

Hinterfrage Behauptungen und Inhalte im Internet, und prüfe die Quellen. Sind diese nicht bekannt oder unglaubwürdig, sei skeptisch!

### **T OOLS NÜTZEN**

Verwende hilfreiche Tools im Umgang mit Fake News, und nütze die Meldefunktion auf sozialen Netzwerken, Mimikama oder der Watchlist Internet.

### **MERKMALE**

#### **Falsche oder halbwahre Informationen:**

Fake News sind entweder falsch oder nur teilweise richtig. Informationen werden aus dem Kontext gerissen.

**Rasante Verbreitung:** Falschnachrichten sind keine Erfindung des Internets. Sie werden aber über soziale Netzwerke, Messenger-Dienste und Video-Portale geteilt und verbreitet.

**Manipulation:** Personen oder Gruppen streuen diese Falschnachrichten mit einem bestimmten eigennützigen Ziel.

Reißerische Meldungen wecken die Neugierde von Nutzer:innen, die gezielt auf gewünschte Webseiten klicken (sogenannte Clickbaits). Ziel ist es, Werbeeinnahmen zu steigern.

### **Klickraten erhöhen**

Gefälschte Nachrichten (z. B. E-Mails) zielen darauf ab, dass deren Empfänger:innen sensible Daten preisgeben, die dann missbräuchlich verwendet werden (Phishing, Kettenbriefe).

### **Betrug**

Inhalte werden bewusst verzerrt, umgedeutet oder erfunden, um von einer bestimmten Denkweise zu überzeugen. Es werden oft Feindbilder genützt, die sich gegen bestimmte Personen oder Gruppen richten.

### **Politische Einflussnahme**

### **ZIELE VON FAKE NEWS**

**Zeitangaben:** Aktualität wird simuliert, etwa durch Begriffe wie "gestern" oder "letzten Mittwoch"

**Quelle:** der Ursprung der Nachricht ist unklar oder nicht seriös (z. B. "eine Bekannte". ..ein anonymer Mitarbeiter")

Falschnachrichten, sogenannte Fake News, sind bewusst falsche oder irreführende Behauptungen im Internet. Sie werden als Text, Bild oder Video verbreitet und geteilt. Diese Informationen werden von Personen oder Gruppen absichtlich manipuliert, um Menschen zu beeinflussen. Zu unterscheiden sind diese von Fehlinformationen, die unbeabsichtigt falsch sind.

Absichtliche Falschmeldungen, die über das Internet verbreitet werden. Die Bandbreite reicht von harmlosen Scherznachrichten bis hin zu angeblichen Horrormeldungen.

### **2 Bearbeitete Bilder**

Mit einer Software für Bildbearbeitung können Fotos retuschiert und beliebig verändert werden.

# FAKE **NEWS**

### **3 Deepfakes**

Deepfakes sind manipulierte Fotos, Videos oder Audiodateien. Sie unterscheiden sich von bearbeiteten Bildern durch den Einsatz künstlicher Intelligenz (KI).

### **1. HOAXES**

So gelingt es, Falschmeldungen (Hoaxes) im Internet zu erkennen:

**Drastische Sprache:** in der Überschrift finden sich Schlagwörter wie Skandal, Warnung, Sensation etc.

**Glaubwürdigkeit:** bekannte Personen und Organisationen werden erwähnt, um die Glaubwürdigkeit zu erhöhen

**Einzelmeldung:** kein anderes Medium berichtet darüber

**Kontext:** Inhalte werden aus dem Kontext gerissen

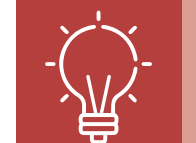

### **2. BEARBEITETE BILDER**

Es gibt viele Möglichkeiten, um Bilder zu bearbeiten – von Filtern bis hin zur gezielten Manipulation von Fotos für werbliche, betrügerische oder politische Zwecke. Beispiele sind:

**Fotomontagen:** das Hinzufügen oder Entfernen von Personen oder Bildausschnitten **Fotokombinationen:** Zusammenfügen verschiedener Bildteile **neue Lichtverhältnisse:** eine andere Tages- oder Jahreszeit andeuten **geänderte Blickwinkel:** etwas anderes wird in den Mittelpunkt gerückt **aus dem Kontext gerissen:** der Artikel bekommt eine neue Bedeutung

### **3. DEEPFAKES**

Der Begriff Deepfake setzt sich zusammen aus den Worten Fake (unecht, gefälscht) und Deep Learning, einer Methode, wie künstliche Intelligenz (KI) lernt, z. B.:

### **1 face swap**

der Tausch von Gesichtern in einem Video, z. B. bei berühmten Personen

**2 Deepfake-Audio**  Manipulation der Stimme: Sätze, die eine Person nie gesagt hat

### **3 Body-puppetry-Imitation**

Analyse, Imitation oder der Transfer von Körperbewegungen

www.hoaxsearch.com www.hoaxmap.org

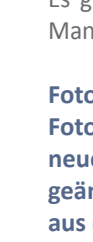

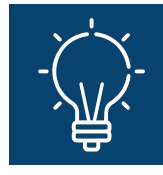

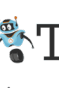

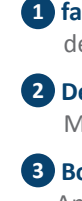

**TIPP: Hoax-Datenbank** Hoax-Datenbanken klären darüber auf, ob eine Meldung bereits in der Vergangenheit als gefälscht enttarnt wurde.

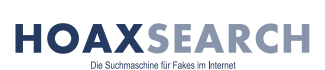

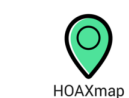

Neues aus der Gerüchteküche

## DIE 3 WICHTIGSTEN ARTEN VON FAKE NEWS

### **1** Hoaxes (engl. "Schwindel")

**TIPP: Umgekehrte Bildersuche** Sie ermöglicht es, den Ursprung eines Bildes durch Hochladen oder Einfügen der Bild-URL herauszufinden. Die Ergebnisse zeigen, auf welchen Webseiten das Bild enthalten ist.

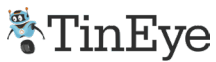

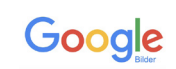

https://tineye.com https://images.google.com https://lens.google/

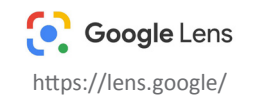

### **MIT DIESEN TIPPS KANN MAN DEEPFAKES ERKENNEN**

**Emotion:** Deepfakes können gewisse menschliche Reaktionen, wie Blinzeln oder Stirnrunzeln, nicht imitieren

**Unlogische Elemente:** stimmen Helligkeit, Schatten oder Auflösung von Bildern/ Videos nicht überein, kann es sich um ein Deepfake handeln

**Perfektion:** ein zu perfektes Gesicht kann ein Indiz für ein unechtes Bild oder Video sein **Kontext:** Aussagen oder das Verhalten von Personen stehen im Gegensatz zu dem, was diese Person üblicherweise sagt und tut